### **"UNIVERSIDAD AUTÓNOMA "JUAN MISAEL SARACHO"**

### **FACULTAD DE CIENCIAS Y TECNOLOGÍA**

### **CARRERA DE ARQUITECTURA Y URBANISMO**

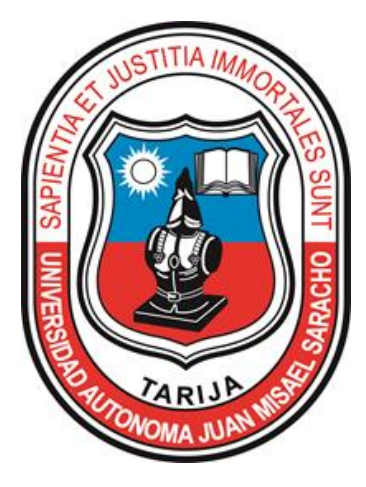

## **IMPRESIÓN 3D DE COMPLEMENTOS QUE APORTEN AL PROCESO DE DISEÑO ARQUITECTÓNICO Y DE CONSTRUCCIÓN**

**Por:**

**Juver Eduardo Cortez Achacollo**

**Docente guía:**

**Msc. Arq. Mechthild María Káiser Barlet**

Proyecto de Grado, presentado a consideración de la **UNIVERSIDAD AUTÓNOMA"JUAN MISAEL SARACHO"**, como requisito para optar el Grado Académico de Licenciatura en **ARQUITECTURA Y URBANISMO.**

**Gestión 2021**

**Tarija – Bolivia**

……………………………………………

M.Sc. Ing. Jose Navía Ojeda **DECANO**

Facultad de Ciencias y Tecnología

……………………………………….

## M.Sc. Lic. Deysi Arancibia Marquez **VICEDECANA**

Facultad de Ciencias y Tecnología

………..................................................

M.Sc. Arq. Mario C. Ventura Flores

## **DIRECTOR**

Dpto. de Arquitectura y urbanismo

Arq. Mechthild María Káiser Barlet

………………………………………………………

### **DOCENTE GUIA**

**Vº Bº**

**APROBADO POR:**

**TRIBUNAL**

…………………………………

Arq. Tania María De Vasconcellos Fontes

**TRIBUNAL** 

…………………..……….

Arq. Patricio A. Sanjinés Uribe

**TRIBUNAL**

…………………..……….

Arq. María Antonieta Rueda Mogro

**TRIBUNAL**

El tribunal calificador de la presente tesis, no se solidariza con la forma, términos, modos y expresiones vertidas en el trabajo, siendo las mismas únicamente responsabilidad del autor.

#### **Agradecimientos:**

**A Dios** por protegerme e iluminar mi camino, por darme la fuerza, la fe y la esperanza para lograr esta meta a la cual he llegado gracias a ti. **A mis padres,** Wilfredo Cortez y Juana Achacollo**,** por la paciencia, el apoyo, la comprensión y dedicación durante todos estos años de continua lucha. **A mis hermanos,** Marco, Bryam y Morelia. **A mis docentes,** por brindarme la guía necesaria para la culminación de este proyecto, por haberse tomado el arduo trabajo de transmitirme sus diversos conocimientos, sus orientaciones, su manera de trabajar, su persistencia, su paciencia y su motivación han sido fundamentales para mi formación. A todos ellos, ¡muchas gracias!

#### **Dedicatoria:**

Quiero dedicar el presente primeramente a **Dios ante todo** por la vida que me ha regalado, a **Jesucristo** por estar siempre conmigo, protegerme guiarme, por darme siempre fuerza y la fe, a la **Virgen María** por darme siempre la esperanza y **a mis padres** que creyeron en mí, su motivación constante en todo momento supieron animarme a seguir adelante en este proyecto que me propuse brindándome de diferente manera su solidaridad, su paz y su amor incondicional.

# **ÍNDICE**

## **UNIDAD I**

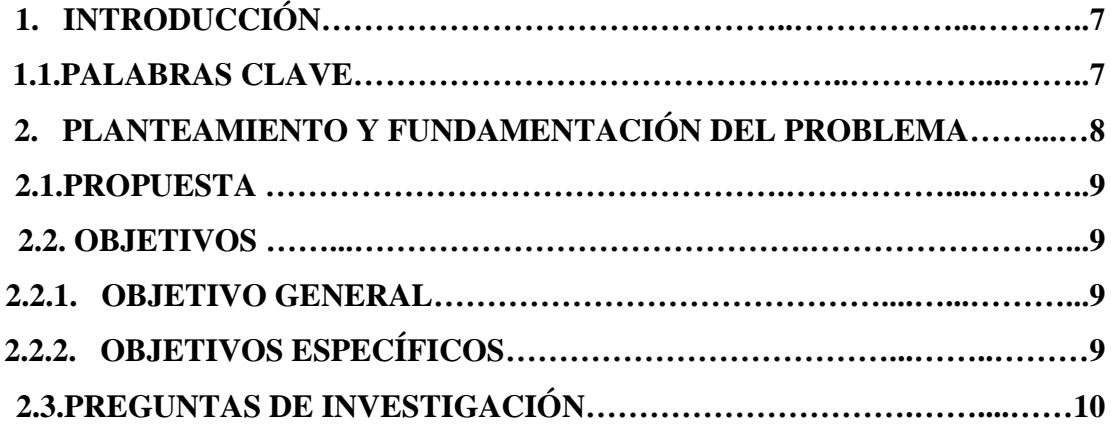

## **UNIDAD II**

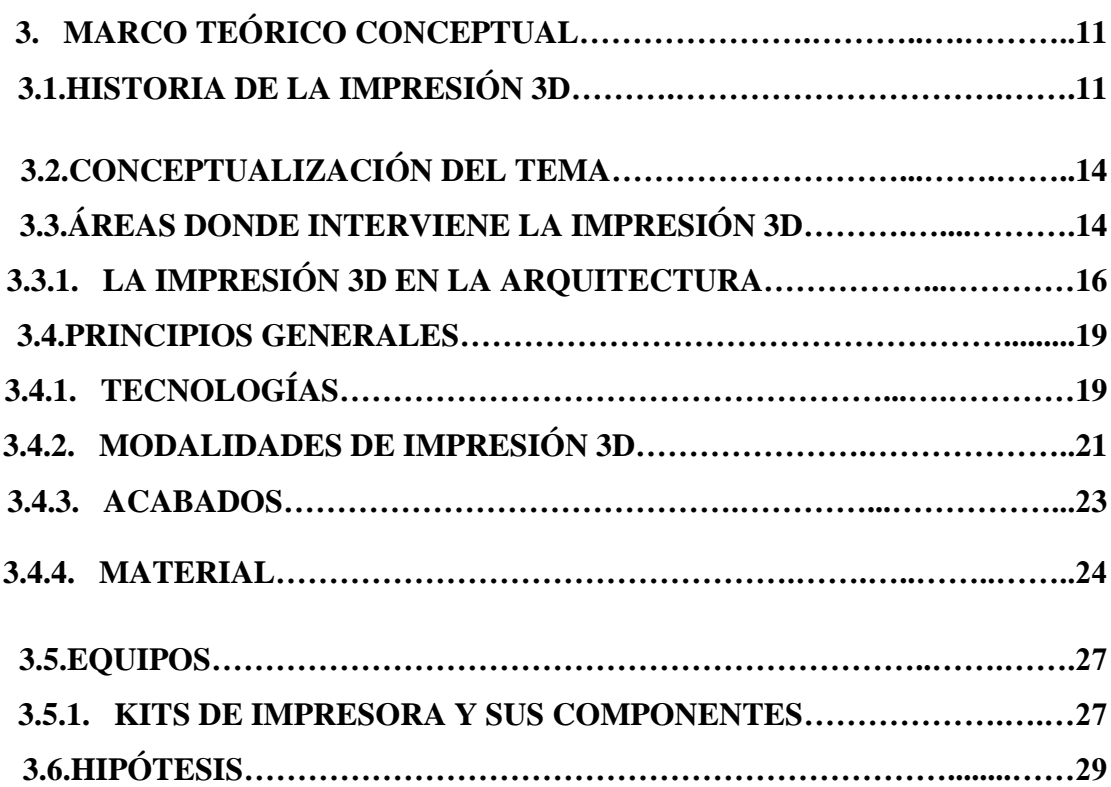

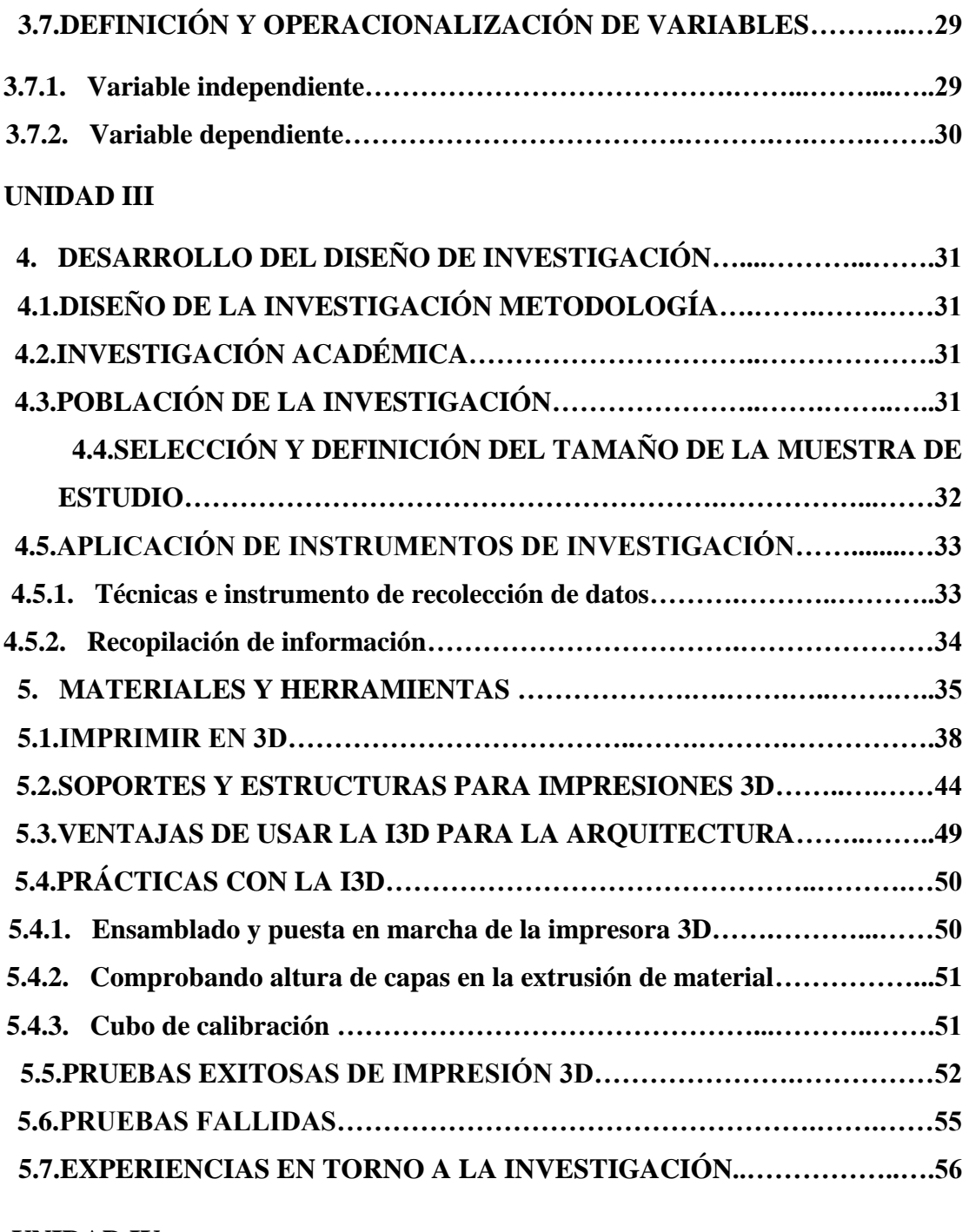

## **UNIDAD IV**

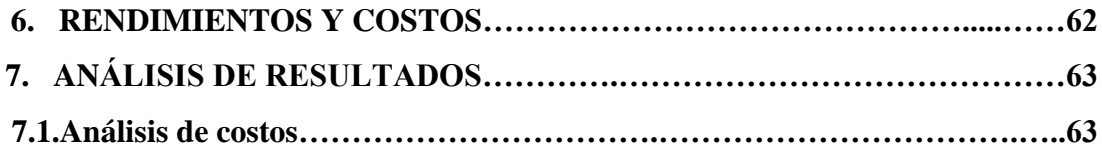

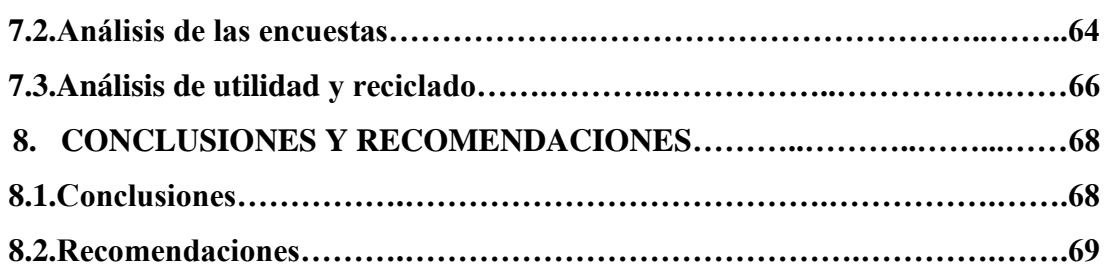

## **UNIDAD V**

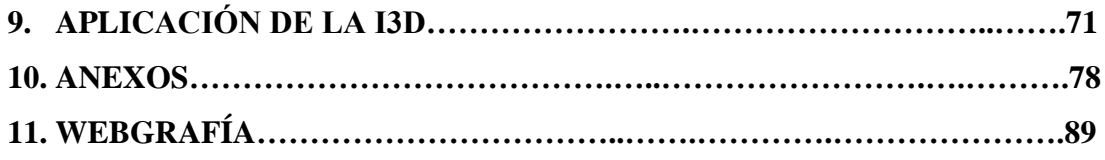